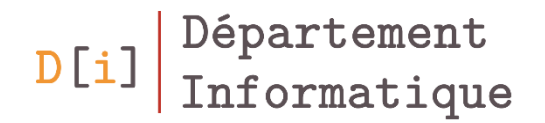

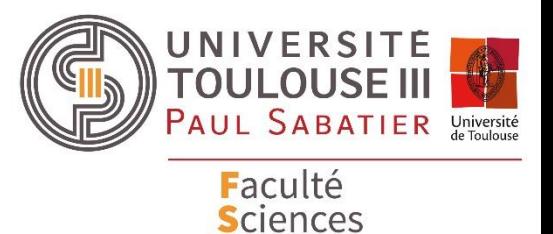

et Ingénierie

# Programmation Orientée Objet

#### *Mathieu RAYNAL*

*mathieu.raynal@irit.fr http://www.irit.fr/~Mathieu.Raynal*

- Stocker des données en mémoire
- Ordonner / Classer
- Les structures peuvent être
	- Statiques
	- Dynamiques

### Une histoire d'Interface …

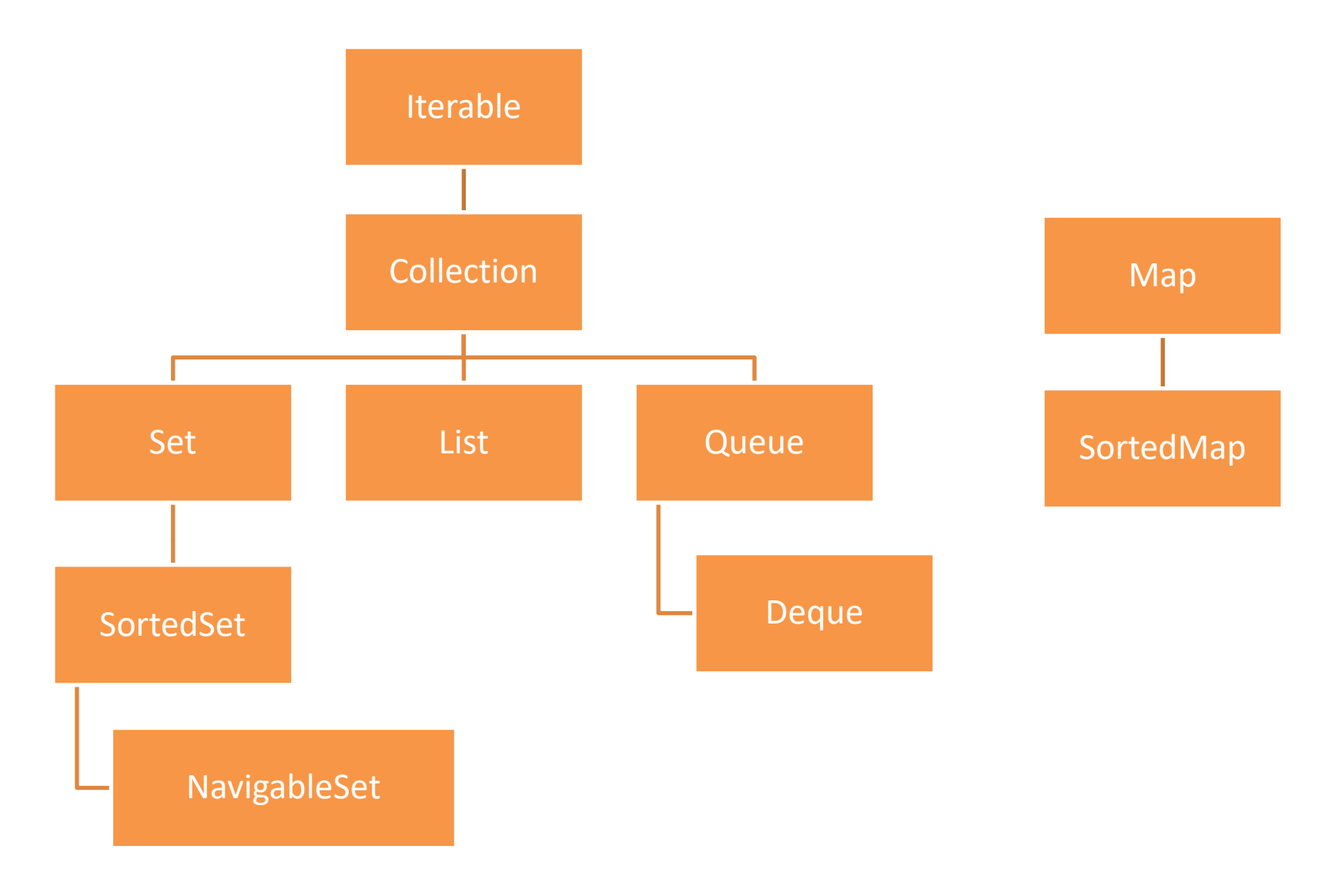

• Une seule méthode

Iterator<E> iterator()

• *Iterator* est aussi une interface qui contient 3 méthodes

boolean hasNext() E next() void remove()

- Pas d'association clé/valeur
- Ses principales méthodes

```
boolean add(E e) 
boolean addAll(Collection<? extends E> c)
boolean contains(Object o)
boolean equals(Object o)
boolean isEmpty()
Iterator<E> iterator()
boolean remove(Object o)
int size()
Object[] toArray()
```
# L'interface List

- Classes qui l'implémentent : LinkedList, ArrayList, Vector
- Ses caractéristiques
	- L'ordre a une importance
	- Accès aux éléments via un indice
	- Accepte les doublons
- Ses principales méthodes void add(int index, E element) E get(int index) int indexOf(Object o) int lastIndexOf(Object o) E remove(int index)
	- E set(int index, E element)

Tableau d'objets

ArrayList<Integer> liste = new ArrayList<Integer>();

– Ajout d'un élément

liste.add(12);

– Accéder à un élément

int  $n =$  liste.get(i);

– Parcourir l'ensemble des éléments

```
for(int i=0; i<liste.size();i++)
   System.out.print(liste.get(i)+" ");
```

```
for(Integer entier : liste)
  System.out.print(entier+" ");
```
- Liste chainée
	- Doublement : accès à l'élément précédant et suivant
	- Circulaire :
		- accès au dernier élément depuis le premier
		- accès au premier élément depuis le dernier
- Mêmes méthodes que ArrayList + …

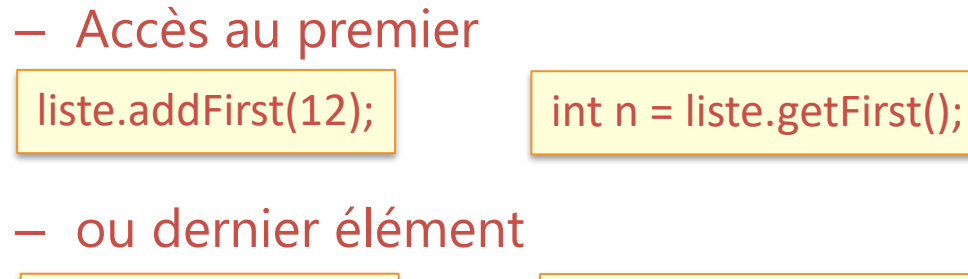

 $\vert$  liste.addLast(12);  $\vert$  int n = liste.getLast();

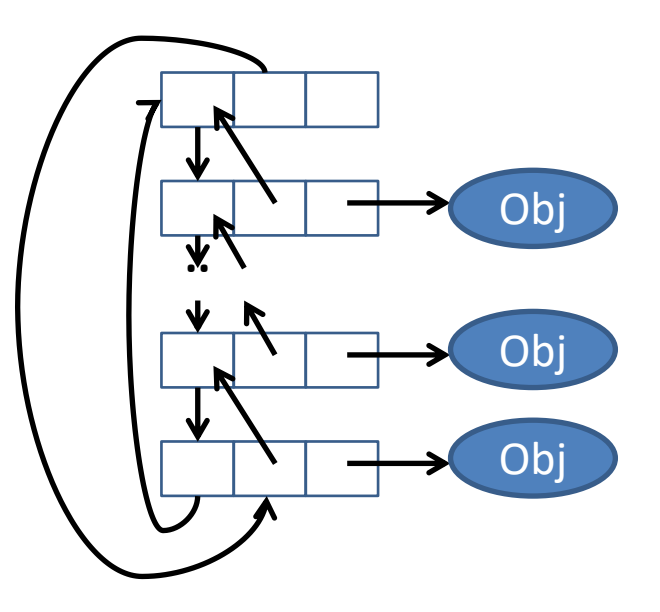

- Classes qui l'implémentent : HashSet, TreeSet
- Pas de méthode spécifique par rapport à **Collection**
- Caractéristiques
	- L'ordre n'a pas d'importance
	- Accepte les doublons

• Trie automatiquement les éléments et les retourne dans l'ordre

Comparator<? super E> comparator() E first() E last() SortedSet<E> headSet(E toElement) // Elements < toElement SortedSet<E> subSet(E fromElement, E toElement) SortedSet<E> tailSet(E fromElement) // Elements >= from Element

# L'interface NavigableSet

• Méthodes permettant de trouver les éléments les plus proche d'un élément donné

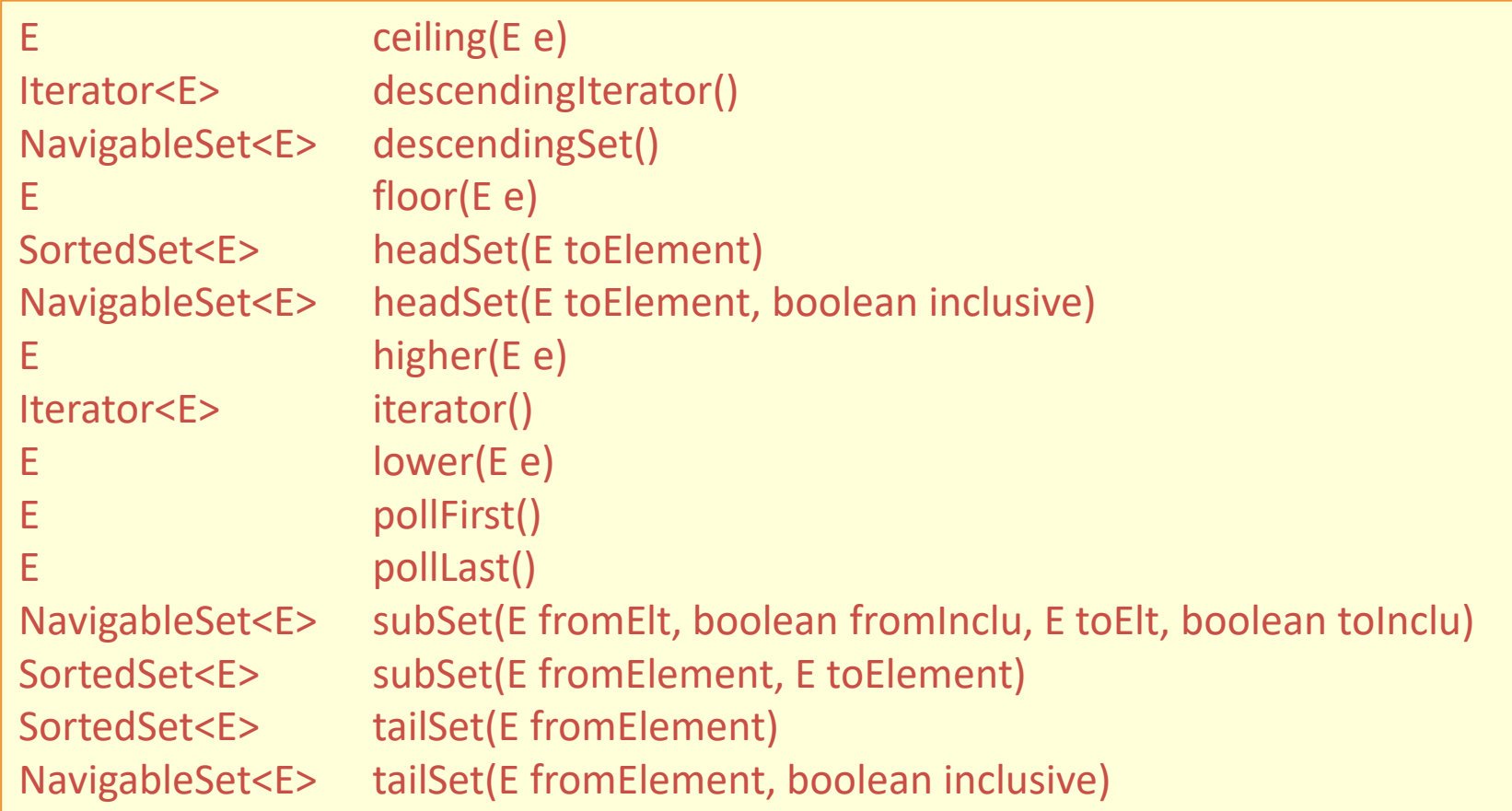

# Besoin de comparaison …

- Soit les objets sont « Comparable »
	- Interface Comparable<E>
		- public int compareTo(E e)
- Soit il faut un comparateur
	- Interface *Comparator<E>*
	- int **compare**(E e1, E e2)
		- Nombre négatif si e1 est inférieur à e2
		- $\cdot$  0 si e1 = e2
		- Nombre positif si e1 est supérieur à e2

### La classe TreeSet

- Implémente SortedMap et NavigableMap
- Arbre (ordonné) d'éléments

TreeSet<Integer> arbre = new TreeSet<Integer>();

– Ajouter un élément

arbre.add(12);

– Accéder à un élément

arbre.first(); arbre.last();

– Parcourir l'ensemble des éléments

```
Iterator<Integer> i = arbre.iterator();
while(i.hasNext())
  System.out.print(i.next()+" ");
```
Iterator<Integer> i = arbre. descendingIterator(); while(i.hasNext()) System.out.print(i.next()+" ");

- Créer une classe Produit qui a un nom et un prix
	- Méthode toString()
	- Comparable sur le nom
- Créer une classe ListeProduit
	- Avec un TreeSet pour l'ensemble des produits
- Créer un comparateur de produit
	- Comparaison par prix, puis par ordre alpha si égalité
- Association clé-valeur
- Ses principales méthodes

boolean containsKey(Object key) boolean containsValue(Object value) boolean equals(Object o) V get(Object key) boolean isEmpty() V put(K key, V value) V remove(Object key) int size() Collection<V> values()

#### La classe HashMap

- Implémente l'interface Map
- Table de hachage

HashMap<Matiere,Integer> dico = new HashMap<Matiere,Integer>();

– Ajouter un élément

dico.put(Matiere.MATHS, 10);

– Accéder à un élément

int n = dico.get(Matiere.ANGLAIS);

– Parcourir l'ensemble des éléments

for(Matiere m : dico.keySet()) System.out.println(m+" : "+dico.get(m));

for(Map.Entry<Matiere, Integer> m : dico.entrySet()) System.out.println(m.getKey()+" : "+m.getValue());

- Comparaison des structures ArrayList, LinkedList, TreeSet
	- Ajout de 500 000 à 5 000 000 d'éléments par pas de 500 000
	- Recherche d'un nombre
	- Récupérer le premier élément, le dernier élément et l'élément au milieu de la structure